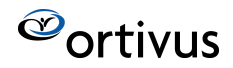

Document number: [441241501](tel:441241501) Date: 2021-11-15

#### MobiMed Release Notes 4.59

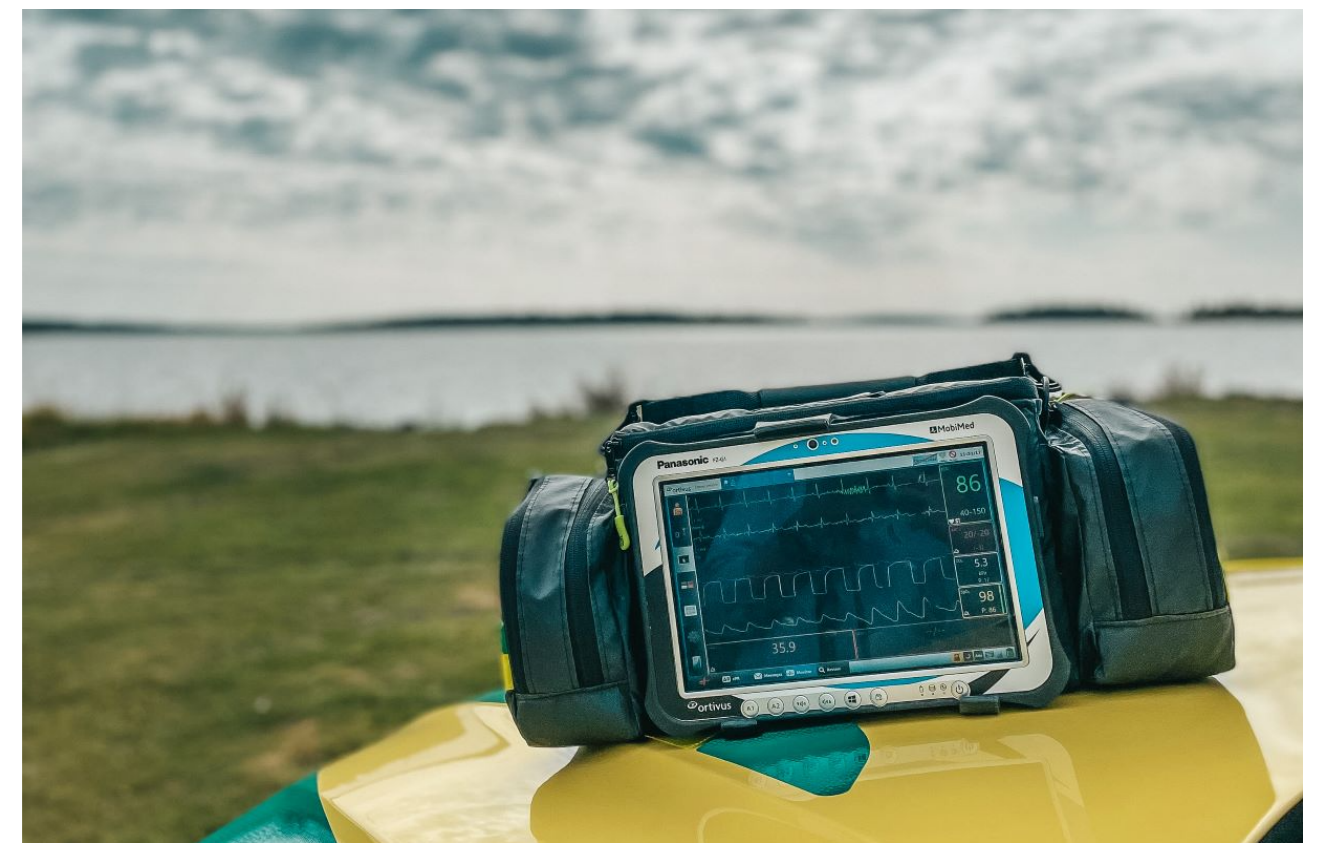

Software part number: [490212716](tel:490212716) Software build number: 4.59\_2021.11.11.2

#### Release Updates

The following are implemented in 4.59:

- 1. Change Requests implemented
- 2. General changes and improvements

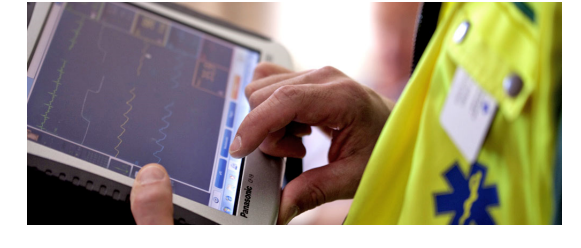

3. Fixes

#### Change Requests Implemented

SC322 - SNOMED and ADS, SCAS (13019, 13122) Implemented updates needed for pilot

INT-007 - Add possibility to enter cause in freetext when reopening ePR (13348,

13349)

It is now possible to configure the possibility to allow a free text reason when reopening an ePR

INT012 - NIAS Lenovo Datetime Workaroud (13455, 13456) Implemented posssiblity to let MobiMed activate Windows time service at startup if it is not running. This feature is activated with a setting.

NI007 - ePCR Updates (13125, 13433, 13459) Implemented according to the feedback from UAT

NI009 - HEMS ePCR Updates (13137, 12848, 12849, 12850, 12851, 12852, 12853) Changes to multiple tabs.

SW2.018 - Referral output reduction (13352, 13353) Merge SWAS OSDK changes regarding Referral output forms into the version control

SW2.047 - Enhanced Care Changes (13350, 13354, 13457) Merge SWAS OSDK changes regarding Enhanced Care Changes into the version control and add additional data from Zoll transfer.

Updated Medications list added into the ePR, NIAS (13488)

Implementation of ePR changes, Uppsala LIV (12656, 13336)

Adaptions for the Jönköping installation (13477) Added possiblity for "reservnummer" according to Jönköping standard (13470) Added possibility to hide sign button with setting (13478)

#### General changes and improvements

Add statistics endpoint to REST interface, Singapore (13492)

REST interface for subscriptions dependency on DBI removed, Singapore (13439)

Security token service setup cache created to improve login time and robustness, Singapore (13490)

## Fixes

Fixed so that external receiver names are mandatory in AdminTool, INC0105773, SCAS (13346)

Fixed so that the correct employee id is stored at login, SW2.028, SWAS (13469)

Fixed issue with one hospital ingegration backen preventing other backends from executing (13463)

Fixed so that the creation of a test patient isn't required for a newly configured unit to be reqistered (13465)

Fixed missing popup for incoming CAD missions, NIAS (13479)

Fixed issue with crashing html report if non image attachment are present, Singapore (13483)

Fixed token request for interaction with new Cambio token server (13474)

Fixed issue with textbox scrollbars not scrollable in read only mode, [INC0106334](tel:0106334 (13445) (13445)

Removed possibilty to reach pages hidden in navigation by using the search functionality, INC0105970, SWAS (13441)

Fixed PostRoc crash when vitalsigns stopped containing oxygen, SWAST (13448)

Removed excessive logging of lost connections in DBI (13461)

Fixed issue with viewing epr history not writing to auditlog, Gävleborg (13467)

Fixed issue where an empty PDF could be sent, SWAS (13468)

# Installation and deployment

For installing this release. Please contact our Service and Support at the below addresses.

- UK market: [support@ortivus.co.uk](mailto:support@ortivus.co.uk)
- Other markets: [support@ortivus.com](mailto:support@ortivus.com)

### Release Information

This is a commercial release on the following markets:

- Norway
- Sweden
- United Kingdom
- Italy

This is also a system component release for the following markets

• Singapore

Upgrade to this release can be done from release 4.2 and onwards.

Please contact your customer representative for more information.

# Release Schedule

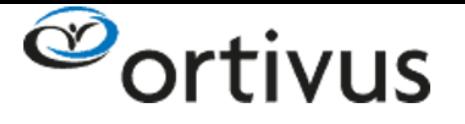

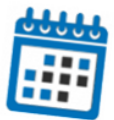

# **MobiMed Release Plan**

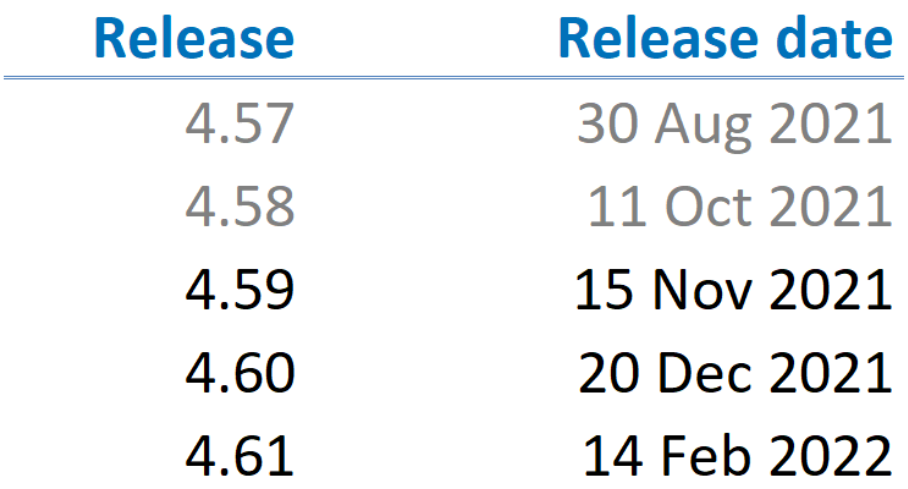

Ortivus Svärdsvägen 19, Danderyd Sweden

> +46 8 446 [4500](tel:+46 8 446 4500) [info@ortivus.com](mailto:info@ortivus.com)

You received this email because you signed up on our website or made a purchase from us.

**[Unsubscribe](http://app.mailerlite.com/subscription/test_unsubscribe/46348946/1651762)**